# A Logical Relation for Monadic Encapsulation of State<sup>1</sup>

Proving contextual equivalences in the presence of runST

#### Amin Timany<sup>2</sup>

imec-Distrinet, KU Leuven

December 7<sup>th</sup>, 2017

Prosecco, Inria, Paris

 $1$ To appear in POPL'18. See <http://www.iris-project.org>.

 $^2$ joint work with: Léo Stefanesco (IRIF, Universite Paris Diderot & CNRS), Morten Krogh-Jespersen (Aarhus University) and Lars Birkedal (Aarhus University)

Idea: ST monad [\(Launchbury and Peyton Jones \[1994\]](#page-37-0)): Using the type system to encapsulate effectful computations in a pure functional programming language (featured in Haskell), retaining purity

Idea: ST monad [\(Launchbury and Peyton Jones \[1994\]](#page-37-0)): Using the **type system** to encapsulate effectful computations in a pure functional programming language (featured in Haskell), retaining purity

- A family of monads ST  $\rho$  for **effectful** computations
	- $\rho$  represents a fictional disjoint region of the heap
	- $\blacktriangleright$  Regions grow dynamically
- $\triangleright$  ST  $\rho \tau$ : the type of effectful **suspended** computations
- $\blacktriangleright$  Type system ensures that
	- Expressions of type ST  $\rho \tau$  produce a value of type  $\tau$
	- **F** Effects are **restricted** to region  $\rho$  of the heap
- $\triangleright$  runST to run encapsulated suspended computations
	- $\blacktriangleright$  Runs programs starting from empty region
	- $\blacktriangleright$  Types ensures: no reference escapes encapsulation

#### Fictional Heap

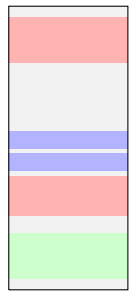

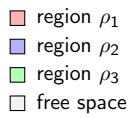

Idea: ST monad [\(Launchbury and Peyton Jones \[1994\]](#page-37-0)): Using the **type system** to encapsulate effectful computations in a pure functional programming language (featured in Haskell), retaining purity

- A family of monads ST  $\rho$  for **effectful** computations
	- $\rho$  represents a fictional disjoint region of the heap
	- $\blacktriangleright$  Regions grow dynamically
- $\triangleright$  ST  $\rho \tau$ : the type of effectful **suspended** computations
- $\blacktriangleright$  Type system ensures that
	- Expressions of type ST  $\rho \tau$  produce a value of type  $\tau$
	- **Fi** Effects are **restricted** to region  $\rho$  of the heap
- $\triangleright$  runST to run encapsulated suspended computations
	- $\triangleright$  Runs programs starting from empty region
	- $\triangleright$  Types ensures: no reference escapes encapsulation

In this work we formally (in  $Coq$ ) justify that the purity is retained by the ST monad and runST .

#### Fictional Heap

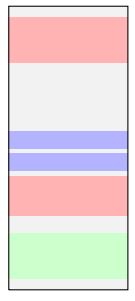

 $\Box$  region  $\rho_1$ region  $\rho_2$ region  $\rho_3$  $\Box$  free space

#### In particular, we

- $\triangleright$  Consider STLang: a call-by-value programming language with
	- Impredicative polymorphism, recursive types and the  $ST$ monad and runST
	- $\blacktriangleright$  Higher-order mutable heap
		- $\triangleright$  Dynamically allocated references with destructive updates
		- $\triangleright$  Using the ST monad for encapsulating heap effects
		- $\triangleright$  Close to the actual implementation of ST monad in practice
- $\triangleright$  Construct a logical relations model for STLang on top of the Iris base logic
- $\blacktriangleright$  Prove the state-independence theorem
	- Intuitively, well-typed programs are heap independent
- $\triangleright$  Prove that contextual equations hold for all well-typed programs of STLang that only hold for **pure** programs

#### We use Iris because

- $\triangleright$  We can avoid the well-known problems, e.g., type-world circularity, when reasoning about higher-order dynamically allocated heap
- Iris' formalization in  $Coq$  allows us to mechanize our results in  $Coq$

In the rest of this talk I will present:

- $\triangleright$  ST Lang:
	- $\triangleright$  Typing rules for ST monad and  $runST$  (intuitive reason for encapsulation)
	- $\blacktriangleright$  Example program
- $\triangleright$  The state-independence theorem and equations we have prove
- $\triangleright$  The logical relations that we use for proving the theorems above
	- $\triangleright$  Some basic concepts in Iris base logic as needed
	- $\triangleright$  Our constructions on top of Iris base logic

#### STLang: intuition for why types ensures encapsulation

 $\blacktriangleright$  Type system ensures effects are restricted

$$
\frac{\text{THEW}}{\Xi \mid \Gamma \vdash e : \tau \quad \Xi \vdash \rho}
$$
\n
$$
\frac{\Xi \mid \Gamma \vdash e : \tau \quad \Xi \vdash \rho}{\Xi \mid \Gamma \vdash \text{ref}(e) : \text{ST } \rho \text{ (STRef } \rho \tau)}
$$

#### STLang: intuition for why types ensures encapsulation

 $\blacktriangleright$  Type system ensures effects are restricted

THEW

\n
$$
\frac{\Xi \mid \Gamma \vdash e : \tau \quad \equiv \vdash \rho \quad \text{TDEREF}}{\Xi \mid \Gamma \vdash \text{ref}(e) : \text{ST } \rho \text{ (STRef } \rho \tau)}
$$
\n
$$
\frac{\text{TOETS}}{\Xi \mid \Gamma \vdash e : \text{STRef } \rho \tau} \quad \frac{\Gamma}{\Xi \mid \Gamma \vdash e : \text{ST } \rho \tau}
$$
\n
$$
\frac{\text{TGETS}}{\Xi \mid \Gamma \vdash e : \text{STRef } \rho \tau \quad \equiv \mid \Gamma \vdash e' : \tau \quad \text{TPLF}}{\Xi \mid \Gamma \vdash e \leftarrow e' : \text{ST } \rho \cdot \Gamma}
$$
\nTHETURN

\n
$$
\frac{\Xi \mid \Gamma \vdash e : \tau \quad \equiv \vdash \rho \quad \text{TILND}}{\Xi \mid \Gamma \vdash \text{return } e : \text{ST } \rho \tau} \quad \frac{\Gamma}{\Xi \mid \Gamma \vdash e : \text{ST } \rho \tau \quad \equiv \mid \Gamma \vdash e' : \tau \to (\text{ST } \rho \tau') \quad \text{TPLF}}{\Xi \mid \Gamma \vdash \text{bind } e : \text{ST } \rho \tau'}
$$

 $\Xi \mid \mathsf{\Gamma \vdash bind \, e \, in \, e'} : \mathtt{ST} \, \rho \, \tau'$ 

#### STLang: intuition for why types ensures encapsulation

▶ Type system ensures effects are restricted

THEW

\n
$$
\frac{\Xi \mid \Gamma \vdash e : \tau \quad \Xi \vdash \rho}{\Xi \mid \Gamma \vdash \text{ref}(e) : \text{ST } \rho \text{ (STRef } \rho \tau)}
$$
\n
$$
\frac{\text{ToERF}}{\Xi \mid \Gamma \vdash e : \text{STRef } \rho \tau}
$$
\n
$$
\frac{\text{ToETS}}{\Xi \mid \Gamma \vdash e : \text{STRef } \rho \tau \quad \Xi \mid \Gamma \vdash e' : \tau \quad \Xi \vdash \Gamma \vdash e \leftrightarrow e' : \text{ST } \rho \tau \quad \Xi \vdash \Gamma \vdash e' : \tau \quad \Xi \vdash \rho \quad \Xi \mid \Gamma \vdash e \leftrightarrow e' : \text{ST } \rho \tau \quad \Xi \mid \Gamma \vdash e : \tau \to (\text{ST } \rho \tau') \quad \Xi \mid \Gamma \vdash \text{return } e : \text{ST } \rho \tau \quad \Xi \mid \Gamma \vdash \text{bind } e \text{ in } e' : \text{ST } \rho \tau'
$$

 $\triangleright$  runST runs a suspended computation that is region independent

$$
\frac{\mathbb{E}[X \mid \mathsf{F} \vdash e : \mathsf{ST} \times \tau \quad \Xi \vdash \tau}{\mathbb{E} \mid \mathsf{F} \vdash \text{runST} \{e\} : \tau}
$$

runST  $\{\text{bind ref}(3 + 1) \text{ in } \lambda L \text{. bind } L \text{ in } \lambda y \text{. bind } L \leftarrow (y + 1) \text{ in } \lambda z \text{. } L\}$ 

#### $\cdot \mid \cdot \vdash \square : \mathbb{Z}$

runST  $\{\text{bind ref}(3 + 1) \text{ in } \lambda L \text{, bind } \bot L \text{ in } \lambda y \text{. bind } L \leftarrow (y + 1) \text{ in } \lambda z \mathbb{.} \bot L\}$ 

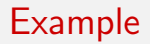

 $X \mid \cdot \vdash \square : ST X Z$ 

runST  $\{\text{bind ref}(3 + 1) \text{ in } \lambda L \text{, bind } \bot L \text{ in } \lambda y \text{, bind } L \leftarrow (y + 1) \text{ in } \lambda z \mathbb{.} \bot \}$ 

 $X \mid \cdot \vdash \blacksquare$ : ST X (STRef X Z)  $X \mid \cdot \vdash \blacksquare$ : (STRef X Z)  $\to$  ST X Z

runST  $\{\text{bind ref}(3 + 1) \text{ in } \lambda L \text{, bind } L \text{ in } \lambda y \text{. bind } L \leftarrow (y + 1) \text{ in } \lambda z \text{. } L\}$ 

 $\langle h, \text{runST } \{ \text{bind ref}(3 + 1) \text{ in } \lambda L. \text{ bind } ! L \text{ in } \lambda y. \text{ bind } L \leftarrow (y + 1) \text{ in } \lambda z. ! L \} \rangle$ 

#### Fictional Heap

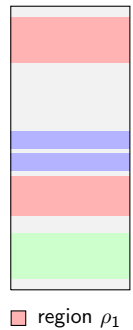

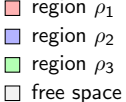

 $\langle h, \text{runST } \{ \text{bind ref}(3 + 1) \text{ in } \lambda L. \text{ bind } ! L \text{ in } \lambda y. \text{bind } L \leftarrow (y + 1) \text{ in } \lambda z. ! L \} \rangle$  $\rightarrow \langle h, \text{runST } \{ \text{bind ref}(4) \text{ in } \lambda L. \text{ bind } ! L \text{ in } \lambda y. \text{ bind } L \leftarrow (y+1) \text{ in } \lambda z. \; ! L \} \rangle$ 

Fictional Heap

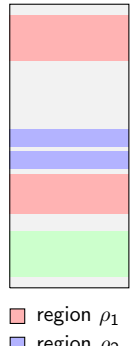

 $\langle h, \text{runST } \{ \text{bind ref}(3 + 1) \text{ in } \lambda L. \text{ bind } ! L \text{ in } \lambda y. \text{bind } L \leftarrow (y + 1) \text{ in } \lambda z. ! L \} \rangle$  $\rightarrow \langle h, \text{runST } \{\text{bind ref}(4) \text{ in } \lambda L. \text{ bind } ! L \text{ in } \lambda y. \text{ bind } L \leftarrow (y+1) \text{ in } \lambda z. ! L \} \rangle$ 

Fictional Heap

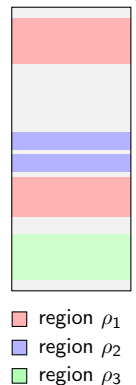

 $\Box$  free space  $\Box$  region  $\rho_4$ 

 $\langle h, \text{runST } \{ \text{bind ref}(3 + 1) \text{ in } \lambda L. \text{ bind } ! L \text{ in } \lambda y. \text{bind } L \leftarrow (y + 1) \text{ in } \lambda z. ! L \} \rangle$ 

- $\rightarrow \langle h, \text{runST } \{\text{bind ref}(4) \text{ in } \lambda L. \text{ bind } ! L \text{ in } \lambda y. \text{ bind } L \leftarrow (y+1) \text{ in } \lambda z. ! L \} \rangle$
- $\rightarrow \langle h\uplus \{(\ell, 4)\},\rangle$

runST {bind return  $\ell$  in  $\lambda L$ . bind  $\ell$  in  $\lambda y$ . bind  $L \leftarrow (y + 1)$  in  $\lambda z$ .  $\ell$ }

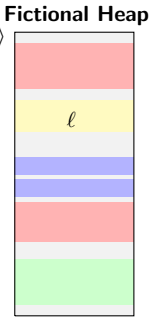

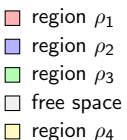

 $\langle h, \text{runST } \{\text{bind ref}(3 + 1) \text{ in } \lambda L \text{. bind } l \text{ in } \lambda y \text{. bind } L \leftarrow (y + 1) \text{ in } \lambda z \text{. } l \text{. } l \} \rangle$ 

- $\rightarrow \langle h, \text{runST } \{\text{bind ref}(4) \text{ in } \lambda L. \text{ bind } ! L \text{ in } \lambda y. \text{ bind } L \leftarrow (y+1) \text{ in } \lambda z. \text{ } ! L \} \rangle$
- $\rightarrow$   $\langle h \uplus \{(\ell, 4)\},\rangle$ Fictional Heap

runST {bind return  $\ell$  in  $\lambda L$ . bind  $! L$  in  $\lambda y$ . bind  $L \leftarrow (y + 1)$  in  $\lambda z$ .  $! L$ }

 $\rightarrow \langle h\uplus \{(\ell, 4)\}, \text{runST } \{(\lambda L. \text{bind } ! L \text{ in } \lambda y. \text{bind } L \leftarrow (y+1) \text{ in } \lambda z. \bot L) \ell \}\rangle$ 

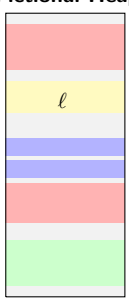

 $\Box$  region  $\rho_1$  $\Box$  region  $\rho_2$  $\Box$  region  $\rho_3$  $\Box$  free space **r** region  $\rho_4$ 

 $\langle h, \text{runST } \{\text{bind ref}(3 + 1) \text{ in } \lambda L \text{. bind } l \text{ in } \lambda y \text{. bind } L \leftarrow (y + 1) \text{ in } \lambda z \text{. } l \text{. } l \} \rangle$ 

- $\rightarrow \langle h, \text{runST } \{\text{bind ref}(4) \text{ in } \lambda L. \text{ bind }! L \text{ in } \lambda y. \text{bind } L \leftarrow (y+1) \text{ in } \lambda z. ! L \} \rangle$
- $\rightarrow$   $\langle h \uplus \{(\ell, 4)\},\rangle$ Fictional Heap

runST {bind return  $\ell$  in  $\lambda L$ . bind  $! L$  in  $\lambda y$ . bind  $L \leftarrow (y + 1)$  in  $\lambda z$ .  $! L$ }

- $\rightarrow \langle h\uplus \{(\ell, 4)\}, \text{runST } \{(\lambda L. \text{bind } ! L \text{ in } \lambda y. \text{bind } L \leftarrow (y+1) \text{ in } \lambda z. ! L) \ell \}\rangle$
- $\rightarrow \langle h \uplus \{(\ell, 4)\}, \text{runST } \{\text{bind } \vdash \ell \text{ in } \lambda \vee \text{, bind } \ell \leftarrow (\gamma + 1) \text{ in } \lambda z. \vdash \ell \} \rangle$

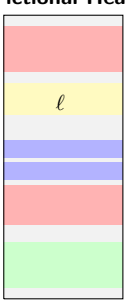

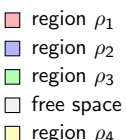

. . .

 $\langle h, \text{runST } \{ \text{bind ref}(3 + 1) \text{ in } \lambda L. \text{ bind } ! L \text{ in } \lambda y. \text{ bind } L \leftarrow (y + 1) \text{ in } \lambda z. ! L \}$ 

- $\rightarrow \langle h, \text{runST } \{\text{bind ref}(4) \text{ in } \lambda L. \text{ bind }! L \text{ in } \lambda y. \text{bind } L \leftarrow (y+1) \text{ in } \lambda z. ! L \} \rangle$
- $\rightarrow$   $\langle h\uplus \{(\ell, 4)\},\rangle$ runST {bind return  $\ell$  in  $\lambda L$ . bind  $! L$  in  $\lambda y$ . bind  $L \leftarrow (y + 1)$  in  $\lambda z$ .  $! L$ } Fictional Heap

 $\rightarrow \langle h\uplus \{(\ell, 4)\}, \text{runST } \{(\lambda L. \text{bind } ! L \text{ in } \lambda y. \text{bind } L \leftarrow (y+1) \text{ in } \lambda z. ! L) \ell \}\rangle$ 

 $\rightarrow \langle h \uplus \{(\ell, 4)\}, \text{runST } \{\text{bind } \vdash \ell \text{ in } \lambda \vee \text{, bind } \ell \leftarrow (\gamma + 1) \text{ in } \lambda z. \vdash \ell \} \rangle$ 

 $\rightarrow \langle h \uplus \{(\ell, 4)\}, \text{runST } \{\text{bind } \ell \leftarrow 5 \text{ in } \lambda z. \bot \ell \}\rangle$ 

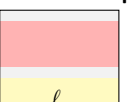

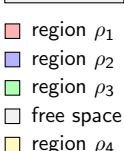

. .

. .

 $\langle h, \text{runST } \{ \text{bind ref}(3 + 1) \text{ in } \lambda L, \text{bind } | L \text{ in } \lambda y, \text{bind } L \leftarrow (y + 1) \text{ in } \lambda z. | L \} \rangle$ 

- $\rightarrow \langle h, \text{runST } \{\text{bind ref}(4) \text{ in } \lambda L. \text{ bind } ! L \text{ in } \lambda y. \text{ bind } L \leftarrow (y+1) \text{ in } \lambda z. ! L \} \rangle$
- $\rightarrow$   $\langle h\uplus \{(\ell, 4)\},\rangle$ runST {bind return  $\ell$  in  $\lambda L$ . bind  $! L$  in  $\lambda y$ . bind  $L \leftarrow (y + 1)$  in  $\lambda z$ .  $! L$ } Fictional Heap

 $\rightarrow \langle h\uplus \{(\ell, 4)\}, \text{runST } \{(\lambda L. \text{bind } ! L \text{ in } \lambda y. \text{bind } L \leftarrow (y+1) \text{ in } \lambda z. ! L) \ell \}\rangle$  $\rightarrow \langle h\uplus \{(\ell, 4)\}, \text{runST } \{\text{bind } \vdash \ell \text{ in } \lambda y. \text{bind } \ell \leftarrow (y + 1) \text{ in } \lambda z. \vdash \ell \}\rangle$ 

```
.
\rightarrow \langle h \uplus \{(\ell, 4)\}, \text{runST } \{\text{bind } \ell \leftarrow 5 \text{ in } \lambda z. \bot \ell \}\rangle
```

```
.
\rightarrow \langle h \uplus \{(\ell, 5)\}, \text{runST } \{|\ell\}\rangle
```
 $\rightarrow \langle h\uplus \{(\ell, 5)\}, \text{runST } \{\text{return } 5\}\rangle$ 

```
\rightarrow \langle h \uplus \{(\ell, 5)\}, 5\rangle
```
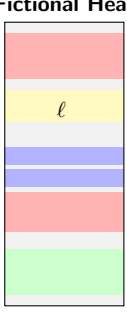

 $\Box$  region  $\rho_1$  $\Box$  region  $\rho_2$  $\Box$  region  $\rho_3$  $\Box$  free space **r** region  $\rho_4$ 

#### State-independence theorem

Suppose

 $\cdot$  | x : STRef  $\rho \tau' \vdash e : \tau$ 

and that there are some  $h_1$ ,  $\ell$ ,  $h_2$  and v such that

 $\langle h_1, e[\ell/x] \rangle \rightarrow^* \langle h_2, v \rangle$ 

Then

$$
\forall \textit{h}'_1,\ell'. \ \exists \textit{h}'_2,\textit{v}'. \ \big \langle \textit{h}'_1,\textit{e}[\ell'/x] \big \rangle \rightarrow^* \big \langle \textit{h}'_2,\textit{v}' \big \rangle \land \textit{h}'_1 \subseteq \textit{h}'_2
$$

Intuitively, if e can be executed under **some** heap  $h_1$ , then it can be executed under any  $h'_1$  and it can only allocate on top of  $h'_1$ and not change  $h'_1!$ 

#### Contextual refinement/equivalence

We say e contextually refines 
$$
e'
$$
,  $\equiv |\Gamma \models e \preceq_{ctx} e' : \tau$ , if  
\n $\equiv |\Gamma \vdash e : \tau$  and  $\equiv |\Gamma \vdash e' : \tau$  and that  
\n $\forall h, h', C. C : (\equiv |\Gamma; \tau) \leadsto (\cdot | \cdot; \mathbf{1}) \land (h, C[e]) \downarrow \implies (h', C[e']) \downarrow$   
\nwhere  $(h, e) \downarrow \triangleq \exists h', v. (h, e) \rightarrow^* (h', v)$ 

We say  $e$  and  $e'$  are contextually equivalent,  $\Xi \mid \mathsf{\Gamma} \vDash e \approx_{\mathsf{ctx}} e' : \tau$ , if

$$
\Xi \mid \Gamma \vDash e \preceq_{\text{ctx}} e': \tau \wedge \Xi \mid \Gamma \vDash e' \preceq_{\text{ctx}} e: \tau
$$

Intuitively, context  $C$  cannot distinguish  $e$  and  $e'$ !

#### Contextual equations we prove

 $e \preceq_{\text{ctx}} () : 1$  (NEUTRALITY) let  $x = e_2$  in  $(e_1, x) \approx_{ctx} (e_1, e_2)$ :  $\tau_1 \times \tau_2$  (COMMUTATIVITY)  $\text{let } x = e \text{ in } (x, x) \approx_{\text{ctx}} (e, e) : \tau \times \tau$  (IDEMPOTENCY) let  $y = e_1$  in rec  $f(x) = e_2 \preceq_{\text{ctx}} \text{rec } f(x) = \text{let } y = e_1$  in  $e_2 : \tau_1 \to \tau_2$  (REC HOISTING) let  $y = e_1$  in  $\Lambda e_2 \prec_{\text{ctx}} \Lambda (\text{let } y = e_1 \text{ in } e_2)$  :  $\forall X. \tau$  (A HOISTING)  $e \preceq_{\text{ctx}} \text{rec } f(x) = (e \ x) : \tau_1 \to \tau_2$  (*η* EXPANSION FOR REC)  $e \prec_{\text{ctx}} \Lambda(e_{-}) : \forall X. \tau$  (η EXPANSION FOR  $\Lambda$ )  $(\text{rec } f(x) = e_1) e_2 \prec_{\text{ctx } e_1}[e_2, (\text{rec } f(x) = e_1)/x, f] : \tau$  ( $\beta$  reduction for rec)  $(Λ e)$   $=$   $\approx$ ctx  $e : τ[τ'$ ( $\beta$  reduction for  $\Lambda$ ) bind e in  $(\lambda x.$  return  $x) \approx_{\text{ctx}} e : \text{ST } \rho \tau$  (LEFT IDENTITY) e<sub>2</sub> e<sub>1</sub>  $\prec$ <sub>ctx</sub> bind (return e<sub>1</sub>) in e<sub>2</sub> : ST  $\rho \tau$  (RIGHT IDENTITY)

bind (bind  $e_1$  in  $e_2$ ) in  $e_3 \preceq_{\text{ctx}}$  bind  $e_1$  in  $(\lambda \, x.$  bind  $(e_2 \ x)$  in  $e_3)$  : ST  $\rho \ \tau'$  (Associativity)

#### How to prove contextual refinements?

Well-known way to prove contextual equations: use a binary logical relations model

Define semantics of types (by recursion on  $\tau$ ):

 $\mathcal{E} \llbracket \tau \rrbracket : E_{\mathsf{XPT}} \to E_{\mathsf{XPT}} \to iProp$ 

- 1. Prove Adequacy:  $\mathcal{E}[\![\tau]\!](e, e') \Rightarrow \forall h, h' \colon \langle h, e \rangle \downarrow \Rightarrow \langle h', e' \rangle \downarrow$
- 2. Prove compatibility lemmas for typing rules, e.g.:

$$
\frac{\mathcal{E}\left[\![\tau_1]\! \right]\left(\mathsf{e}_1,\mathsf{e}_1'\right)\qquad \mathcal{E}\left[\![\tau_2]\! \right]\left(\mathsf{e}_2,\mathsf{e}_2'\right)}{\mathcal{E}\left[\![\tau_1\times \tau_2]\right]\left(\left(\mathsf{e}_1,\mathsf{e}_2\right),\left(\mathsf{e}_1',\mathsf{e}_2'\right)\right)}
$$

3. Corollary (fundamental theorem of LR):

$$
\Xi \mid \Gamma \vdash e : \tau \Rightarrow \Xi \mid \Gamma \vDash e \preceq_{\log} e : \tau
$$

4. Corollary (soundness):

$$
\Xi \mid \Gamma \vDash e \preceq_{\text{log}} e' : \tau \Rightarrow \Xi \mid \Gamma \vdash e \preceq_{\text{ctx}} e' : \tau
$$

#### Using Iris to construct logical relation

Define in two steps

- $\triangleright$  Value relation for types  $\lbrack \lbrack \rbrack \rbrack$   $\vdash \tau \rbrack_{\Delta}$  :  $Val \rightarrow Val \rightarrow iProp$
- **►** Expression relation  $\mathcal{E}$   $\|\Xi\vdash \tau\|_{\Delta}$  : Expr  $\rightarrow$  Expr  $\rightarrow$  iProp
	- **►** based on  $\mathbb{E} \vdash \tau \mathbb{I}$
	- intuitively:  $\mathcal{E}$   $\equiv$   $\vdash \tau \rrbracket_{\Delta}$  (e, e') if whenever  $(h, e) \rightarrow^* v$  then<br>  $(h' \neg e') \rightarrow^* v'$  such that  $\top = \vdash \tau \rrbracket_*(v, v')$  $(h', e') \rightarrow^* v'$  such that  $[\Xi \vdash \tau]_{\Delta}(v, v')$
- $\triangleright$   $\Delta$ : maps type variables in  $\Xi$  to a pair of a value relations and a region name

$$
\Delta : \mathit{Tvar} \rightarrow ((\mathit{Val} \times \mathit{Val}) \rightarrow \mathit{iProp}) \times \mathbb{N}
$$

# Value interpretations (an excerpt)

Almost standard value interpretation for types (except for ST and STRef)

$$
\llbracket \Xi \vdash X \rrbracket_{\Delta} \triangleq (\Delta(X)).1
$$
\n
$$
\llbracket \Xi \vdash \mathbb{B} \rrbracket_{\Delta}(v, v') \triangleq v = v' \in \{\text{true}, \text{false}\}
$$
\n
$$
\llbracket \Xi \vdash \tau \times \tau' \rrbracket_{\Delta}(v, v') \triangleq \exists w_1, w_2, w'_1, w'_2. v = (w_1, w_2) \land v' = (w'_1, w'_2) \land \llbracket \Xi \vdash \tau \rrbracket_{\Delta}(w_1, w'_1) \land \llbracket \Xi \vdash \tau' \rrbracket_{\Delta}(w_2, w'_2)
$$
\n
$$
\llbracket \Xi \vdash \tau \rightarrow \tau' \rrbracket_{\Delta}(v, v') \triangleq \Box \left( \forall (w, w'). \llbracket \Xi \vdash \tau \rrbracket_{\Delta}(w, w') \Rightarrow \mathcal{E} \llbracket \Xi \vdash \tau \rrbracket_{\Delta}(v, w, v' w') \right)
$$
\n
$$
\llbracket \Xi \vdash \forall X. \tau \rrbracket_{\Delta}(v, v') \triangleq \Box \left( \forall f. \text{ persistent}(f) \Rightarrow \mathcal{E} \llbracket \Xi, X \vdash \tau \rrbracket_{\Delta, X \mapsto (f, 0)} (v_-, v'_-) \right)
$$

# IC-triples (used for defining the expression relation)

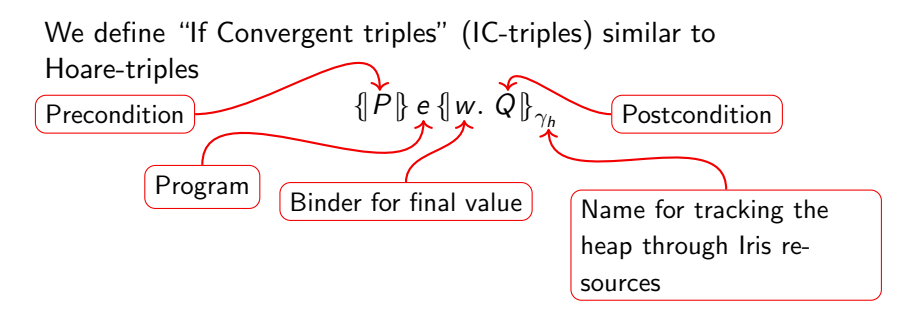

Intuitively: if P holds and e converges to a value w then  $Q$  holds.

IC-triples do not guarantee safety (unlike Hoare-triples) but allow for a more **fine-grained** relation between computations

# IC-triples (used for defining the expression relation)

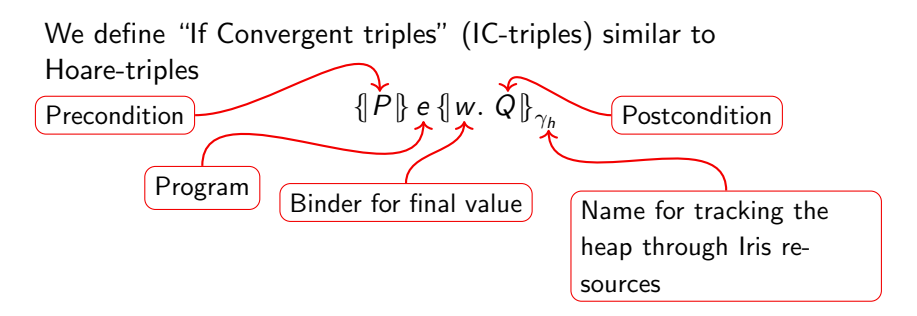

Intuitively: if P holds and e converges to a value w then  $Q$  holds. IC-triples do not guarantee safety (unlike Hoare-triples) but allow for a more **fine-grained** relation between computations

We use Iris resources to keep tracking the heap: heap<sub> $\gamma$ </sub>(h)

Intuitively: this predicate states that the heap being tracked under the resource name  $\gamma$  is h.

#### The expression relation

$$
\mathcal{E}[\mathbf{F} \models \tau]_{\Delta}(e, e') \triangleq \forall \gamma_h, \gamma'_h, h'_1.
$$
\n
$$
\left\{ \left| \text{heap}_{\gamma'_h}(h'_1) * \text{regions} \right| \right\} e \left\{ \left| w. \left( h'_1, e' \right) \sqrt[n]{\sum_{\mathbf{F} \models \tau}^{\gamma'_h} \mathbb{I}_{\Delta}(w, \cdot)} \right| \right\}_{\gamma_h} \right\}_{\gamma_h}
$$
\nFictional Heap

where

(h 0 1 , e 0 ) ⇓ γ 0 h <sup>J</sup>Ξ`τK∆(w,·) , ∃h 0 2 , v 0 . h 0 1 , e 0 →<sup>∗</sup> d h 0 2 , v 0 ∗ heap<sup>γ</sup> 0 h (h 0 2 ) <sup>∗</sup> <sup>J</sup><sup>Ξ</sup> ` <sup>τ</sup>K∆(w, <sup>v</sup> 0 )

The regions predicate keeps track of regions (fictional heap) mapping pairs of memory locations to predicates.

Intuitively, values stored in  $\ell$  and  $\ell'$  should be related by  $\Phi$ .

 $\Box$  region  $\rho_1$ 

#### Value relation for ST

We require, and guarantee at the end, the whole region corresponding to  $\rho$ 

$$
\begin{aligned}\n\left[\Xi\vdash\texttt{ST}\;\rho\;\tau\right]_{\Delta}(v,v') &\triangleq \forall\gamma_h,\gamma'_h,h'_1. \\
\left\{\left|\text{heap}_{\gamma'_h}(h'_1)\ast\text{regions}\ast\text{region}(\text{toRgn}(\Delta,\rho),\gamma_h,\gamma'_h)\right|\right\} \\
&\text{runST}\;\{v\} \\
\left\{\left|w.\left(h'_1,\text{runST}\;\{v'\}\right)\Downarrow_{\left[\Xi\vdash\tau\right]_{\Delta}(w,\cdot)}^{\gamma'_h}\ast\text{region}(\text{toRgn}(\Delta,\rho),\gamma_h,\gamma'_h)\right|\right\}_{\gamma_h}\n\end{aligned}
$$

Intuitively, region $(\textsf{toRgn}(\Delta, \rho), \gamma_{\textsf{h}}, \gamma_{\textsf{h}}')$  states that we own Iris resources corresponding to the region toRgn( $\Delta$ ,  $\rho$ ) (in the fictional heap) in heaps tracked by  $\gamma_h$  and  $\gamma'_h.$ 

#### Value relation for STRef and region ownership

 $\mathbb{E} \vdash$  STRef  $\rho \tau \mathbb{I}_{\Delta}(\ell, \ell') \triangleq \exists r.$  RegOf(toRgn( $\Delta, \rho$ ), r) \*  $rel(r, \ell, \ell', [\equiv \vdash \tau]_{\Delta})$ region $(n, \gamma_h, \gamma'_h) \triangleq \exists r$ . RegOf $(n, r) *$ Region name toRgn( $\Delta$ ,  $\rho$ ) is uniquely tied to semantic region r Defined by Iris resources:  $(\ell, \ell', [\![\Xi]\!] \vdash \tau]\!]_\Delta) \in r$ 

$$
\mathbf{L} \left( \begin{matrix} \exists v, v'. \ell \mapsto_{\gamma_h} v * \ell' \mapsto_{\gamma'_h} v' * \\ \mathbf{L} \ell(v'.\ell) \in r \end{matrix} \right)
$$

These definitions are slightly simplified see the paper for more details.

## An excerpt of the proof of compatibility lemma for runST

To prove  $(\mathcal{E}[\Xi \vdash \tau]_\Delta (\text{runST } \{v\}, \text{runST } \{v'\})).$ 

$$
\left\{\left\{\mathsf{heap}_{\gamma'_h}(h'_1) * \mathsf{regions}\right\}\right\}
$$
  
runST  $\{v\}$   

$$
\left\{w \cdot (h'_1, \text{runST } \{v'\}) \Downarrow_{\mathbb{I}^{\Xi \vdash_{\tau}\mathbb{J}_{\Delta}(w,\cdot)}}^{\gamma'_h}\right\}_{\gamma_h}
$$

#### An excerpt of the proof of compatibility lemma for runST

To prove  $(\mathcal{E}[\Xi \vdash \tau]_\Delta (\text{runST } \{v\}, \text{runST } \{v'\})).$  $\left\{\right|$  heap $_{\gamma_h'}(h_1')$   $*$  regions $\left| \right|$ ß runST  $\{v\}$  $\left\{ w. (h'_1, \text{runST } \{v'\}) \Downarrow_{\llbracket \Xi \vdash \tau \rrbracket_{\Delta}(w, \cdot)}^{\gamma'_h} \right\}$  $\begin{array}{c} \end{array}$ o  $γ<sub>h</sub>$ We have  $([\Xi, X \vdash ST X \tau]]_{\Delta}(v, v'))$ :  $\forall f, n. \cdots \Rightarrow \left\{ \right\}$  $\mathit{heap}_{\gamma'_h}(h'_1) * \text{regions}*$ region $(\textsf{toRgn}((\Delta,\rho\mapsto(f,\textit{n})),\rho),\gamma_{\textit{h}},\gamma_{\textit{h}}')$  $\begin{array}{c} \begin{array}{c} \begin{array}{c} \end{array}\\ \begin{array}{c} \end{array} \end{array} \end{array}$  $\mathcal{L}$ runST  $\{v\}$  $\left\{\color{black}\right\}$ 

 $w.\left(h_1', \texttt{runST }\left\{v'\right\}\right) \Downarrow_{\left[\equiv, X \models \tau\right]_{\Delta, \rho \mapsto (f, n)}(w, \cdot)}^{\gamma_h'}$ region $(\textsf{toRgn}((\Delta,\rho\mapsto(f,\textit{n})),\rho),\gamma_{\textit{h}},\gamma'_{\textit{h}})$  $\begin{array}{c} \begin{array}{c} \begin{array}{c} \end{array} \\ \begin{array}{c} \end{array} \end{array} \end{array}$  $\mathcal{L}$  $γ<sub>h</sub>$ 

#### An excerpt of the proof of compatibility lemma for runST

To prove  $(\mathcal{E}[\Xi \vdash \tau]_\Delta (\text{runST } \{v\}, \text{runST } \{v'\})).$  $\left\{\right|$  heap $_{\gamma_h'}(h_1')$   $*$  regions $\left| \right|$ ß runST  $\{v\}$  $\left\{ w. (h'_1, \text{runST } \{v'\}) \Downarrow_{\llbracket \Xi \vdash \tau \rrbracket_{\Delta}(w, \cdot)}^{\gamma'_h} \right\}$  $\begin{array}{c} \end{array}$ o  $γ<sub>h</sub>$ We have  $([\Xi, X \vdash ST X \tau]]_{\Delta}(v, v'))$ :  $\forall f, n. \cdots \Rightarrow \left\{ \right\}$  $\mathit{heap}_{\gamma'_h}(h'_1) * \text{regions}*$ region $(\textsf{toRgn}((\Delta,\rho\mapsto(f,\textit{n})),\rho),\gamma_{\textit{h}},\gamma_{\textit{h}}')$  $\begin{array}{c} \begin{array}{c} \begin{array}{c} \end{array}\\ \begin{array}{c} \end{array} \end{array} \end{array}$  $\mathcal{L}$ runST  $\{v\}$  $\left\{\color{black}\right\}$  $w.\left(h_1', \texttt{runST }\left\{v'\right\}\right) \Downarrow_{\left[\equiv, X \models \tau\right]_{\Delta, \rho \mapsto (f, n)}(w, \cdot)}^{\gamma_h'}$ region $(\textsf{toRgn}((\Delta,\rho\mapsto(f,\textit{n})),\rho),\gamma_{\textit{h}},\gamma'_{\textit{h}})$  $\begin{array}{c} \begin{array}{c} \begin{array}{c} \end{array} \\ \begin{array}{c} \end{array} \end{array} \end{array}$  $\mathcal{L}$ 

We simply **allocate** a new **empty** semantic region  $r$  and assign a new region name  $m$  to it to obtain  $\mathsf{RegOf}(m,r)$  and hence  $\mathsf{region}(m,\gamma_h,\gamma'_h).$ 

 $γ<sub>h</sub>$ 

- $\triangleright$  We construct a logical relation in Iris for STLang
- $\blacktriangleright$  Mechanized in Coq
- Prove proper encapsulation of state by the  $ST$  monad:
	- $\triangleright$  We proved state-independence theorem (direct consequence of fundamental theorem and soundness of LR)
	- $\triangleright$  We used our LR to show contextual equations that only hold for pure programs

#### More details

In the paper:

- $\blacktriangleright$  The exact definition of LR, e.g.:
	- $\triangleright$  regions, region and other resources used in LR
	- $\blacktriangleright$  IC triples, future modality<sup>3</sup>
	- $\triangleright$  NN-logical relations <sup>4</sup>
- $\triangleright$  Sketches of proofs of all equations

 $\blacktriangleright$  ...

In the  $Coq$  development:<sup>5</sup>

- $\blacktriangleright$  The construction of the logical relations
- $\blacktriangleright$  Mechanized proof of all equations
- $\blacktriangleright$  Mechanized proof of the state-independence theorem

<sup>5</sup>Available at: <http://www.iris-project.org>

<sup>&</sup>lt;sup>3</sup>Used in the definition of IC triples. Omitted in this talk.

<sup>&</sup>lt;sup>4</sup>Slightly stronger than the presented LR, needed for some equations, e.g., hoisting. Omitted in this talk.

<span id="page-37-0"></span>John Launchbury and Simon L. Peyton Jones. Lazy functional state threads. In Proceedings of the ACM SIGPLAN 1994 Conference on Programming Language Design and Implementation, PLDI '94, pages 24–35, New York, NY, USA, 1994. ACM. ISBN 0-89791-662-X.